**"**"

## $\sim$  - WAP - - $\frac{M}{\sqrt{2}}$  -  $\frac{M}{\sqrt{2}}$  -  $\frac{M}{\sqrt{2}}$  -  $\frac{M}{\sqrt{2}}$

 $\sim$  2022 1

 $\overline{\phantom{a}}$ 进入模拟炒股首页,点击右侧登录框中的用户名处即...

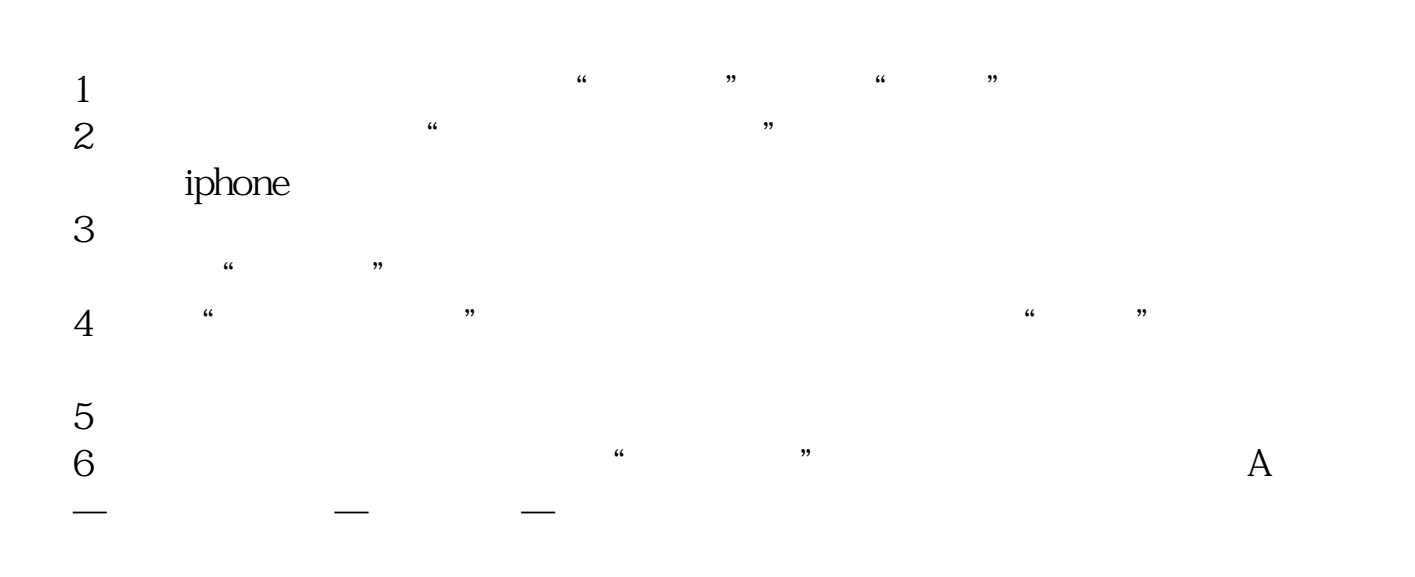

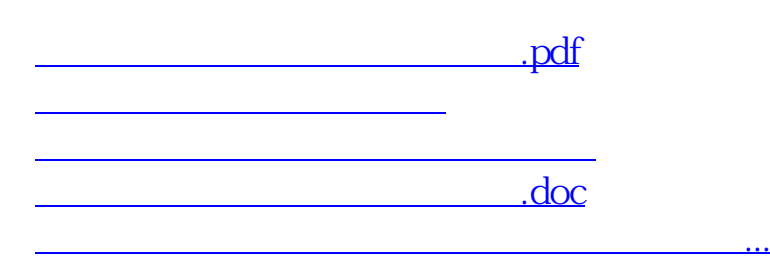

<https://www.gupiaozhishiba.com/read/31427638.html>